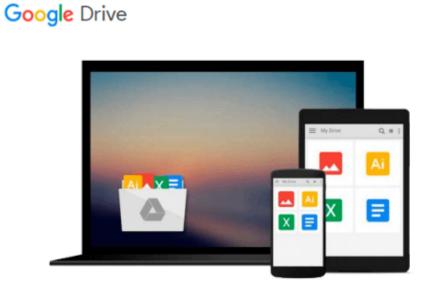

## Learning Qlikview Data Visualization

Karl Pover

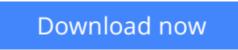

Click here if your download doesn"t start automatically

## Learning Qlikview Data Visualization

Karl Pover

#### Learning Qlikview Data Visualization Karl Pover

## In Detail

While QlikView's data engine complements our thought processes and gives us the ability to rapidly implement insightful data discovery, we must also learn to use proper analytical and data visualization techniques to enhance our ability to make data more presentable.

Learning QlikView Data Visualization presents a simple way to organize your QlikView data discovery process. Within the context of a real-world scenario and accompanying exercises, you will learn a set of analytical techniques and data visualization best practices that you can customize and apply to your own organization.

We start our data discovery project by reviewing the data, people, and tools involved. We then go on to use rank, trend, multivariate, distribution, correlation, geographical, and what-if analysis as we try to resolve the problems of QDataViz, Inc, a fictitious company used as an example. In each type of analysis, we employ highlighting, heat maps, and other techniques on top of multiple chart types. Once we have a possible solution, we present our case in a dashboard and use performance indicators to monitor future actions.

You will learn how to properly create insightful data visualization in QlikView that covers multiple analytical techniques. By reusing what you've learned in Learning QlikView Data Visualization, your organization's future data discovery projects will be more effective.

## Approach

A practical and fast-paced guide that gives you all the information you need to start developing charts from your data.

### Who this book is for

Learning QlikView Data Visualization is for anybody interested in performing powerful data analysis and crafting insightful data visualization, independent of any previous knowledge of QlikView. Experience with spreadsheet software will help you understand QlikView functions.

- **<u>Download</u>** Learning Qlikview Data Visualization ...pdf
- **<u>Read Online Learning Qlikview Data Visualization ...pdf</u>**

#### From reader reviews:

#### **Bobbie Flores:**

Do you have favorite book? For those who have, what is your favorite's book? E-book is very important thing for us to understand everything in the world. Each reserve has different aim or goal; it means that publication has different type. Some people truly feel enjoy to spend their time and energy to read a book. These are reading whatever they consider because their hobby is usually reading a book. Think about the person who don't like studying a book? Sometime, particular person feel need book when they found difficult problem or maybe exercise. Well, probably you should have this Learning Qlikview Data Visualization.

#### Jacob Lehr:

In this 21st one hundred year, people become competitive in every single way. By being competitive currently, people have do something to make these people survives, being in the middle of typically the crowded place and notice simply by surrounding. One thing that at times many people have underestimated this for a while is reading. That's why, by reading a guide your ability to survive improve then having chance to endure than other is high. To suit your needs who want to start reading a book, we give you this particular Learning Qlikview Data Visualization book as nice and daily reading book. Why, because this book is usually more than just a book.

#### **Claudine Currie:**

Reading a reserve can be one of a lot of task that everyone in the world loves. Do you like reading book and so. There are a lot of reasons why people like it. First reading a guide will give you a lot of new information. When you read a reserve you will get new information because book is one of a number of ways to share the information or maybe their idea. Second, studying a book will make anyone more imaginative. When you reading through a book especially tale fantasy book the author will bring you to imagine the story how the character types do it anything. Third, you can share your knowledge to others. When you read this Learning Qlikview Data Visualization, you can tells your family, friends and also soon about yours publication. Your knowledge can inspire others, make them reading a reserve.

#### Valeria May:

The particular book Learning Qlikview Data Visualization has a lot of knowledge on it. So when you read this book you can get a lot of profit. The book was compiled by the very famous author. Mcdougal makes some research ahead of write this book. This particular book very easy to read you will get the point easily after looking over this book.

Download and Read Online Learning Qlikview Data Visualization Karl Pover #PHVY9LE8UBQ

# **Read Learning Qlikview Data Visualization by Karl Pover for online ebook**

Learning Qlikview Data Visualization by Karl Pover Free PDF d0wnl0ad, audio books, books to read, good books to read, cheap books, good books, online books, books online, book reviews epub, read books online, books to read online, online library, greatbooks to read, PDF best books to read, top books to read Learning Qlikview Data Visualization by Karl Pover books to read online.

#### Online Learning Qlikview Data Visualization by Karl Pover ebook PDF download

#### Learning Qlikview Data Visualization by Karl Pover Doc

Learning Qlikview Data Visualization by Karl Pover Mobipocket

Learning Qlikview Data Visualization by Karl Pover EPub